Question 1. [5 points] Consider the following partially-complete program, which begins on the left and continues on the right:

```
#include <stdio.h>
void set_to_ten(int *p);
void set_to_ten(int *p) {
  *p = 10;}
```

```
int main(void) {
  int x = 4;
  HERE
  printf("x=%i\n", x);
  return 0;
}
```
Show a statement that can be substituted for **HERE** so that the output of the program will be  $x=10$ . Hint: call the set\_to\_ten function.

$$
Set\_t_2 + en (Q \times )
$$

Question 2. [5 points] Consider the following struct data type:

```
struct Point {
    double x, y;
};
```
(a) Show code to declare a variable called planet whose data type is struct Point.

(b) Show code to initialize the x and y coordinates of planet to 45.2 and 3.07, respectively.

Question 3. [5 points] Consider the following partially-complete program, which begins on the left and continues on the right:

```
#include <stdio.h>
struct Point {
  double x, y;
};
void point_print(struct Point p);
void point_print(struct Point p) {
  printf("x=%.2lf, y=%.2lf\n",
         p.x, p.y);
}
                                       int main(void) {
                                         struct Point p;
                                        printf("Enter x and y values: ");
                                         scanf("%lf %lf", &p.x, &p.y);
                                         HERE
                                        return 0;
                                       }
```
Show code that can be substituted for  $HERE$  so that the point\_print function will print the x and y coordinate values entered by the user. (I.e., your code should be a call to the point\_print function.)

 $point$ point-print (p);

Question 4. [15 points] Consider the following partially-complete program, which begins on the left and continues on the right:

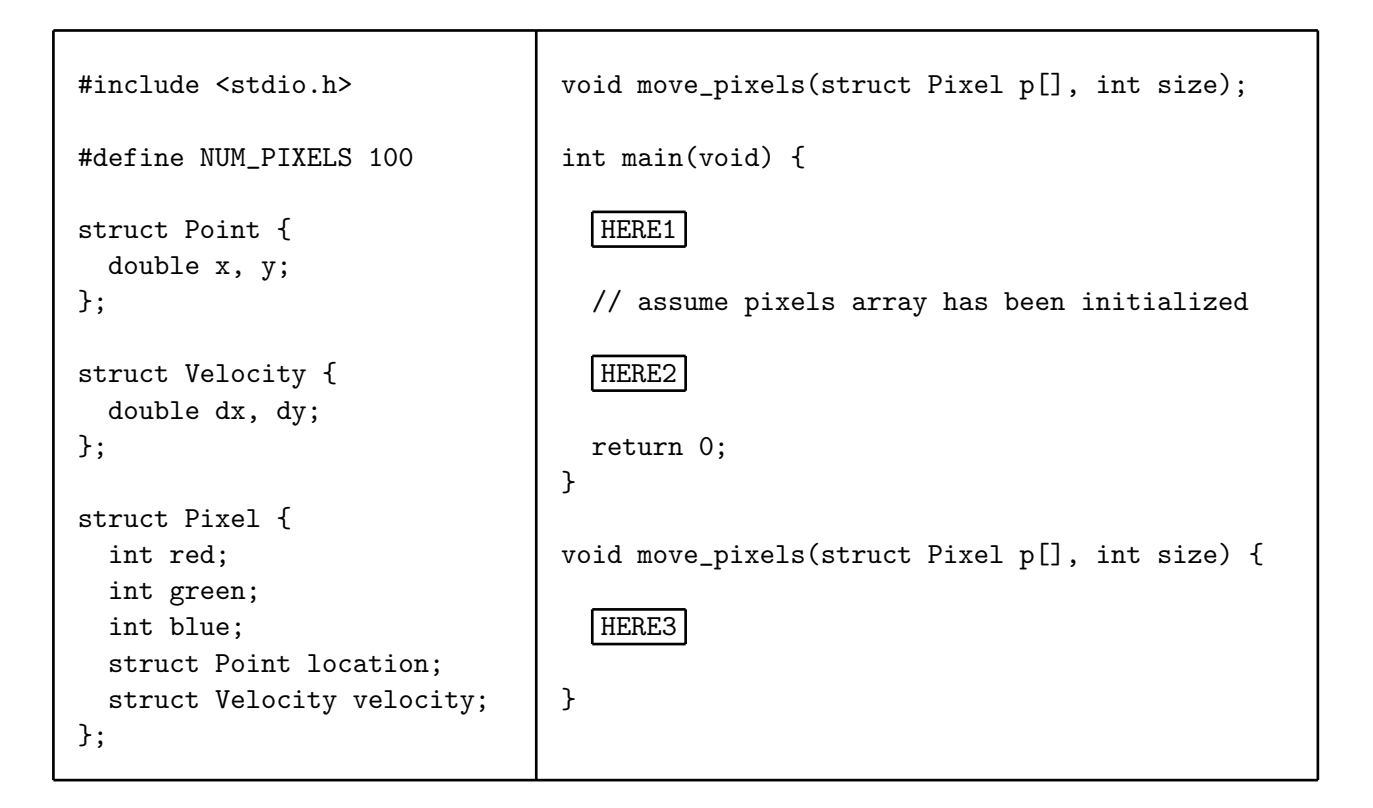

(a) Show code that can be substituted for HERE1 to declare an array, named pixels, composed of NUM PIXELS elements of type struct Pixel.

$$
sfruct \quad \text{P}ixel \quad \text{p}ixels \quad \text{FNN} \quad \text{PixELS } j;
$$

(b) Show code that can be substituted for  $HERE2$  to call the move-pixels function, passing in the pixels array, and the size of the array. (Assume that the elements of the pixels array have been initialized.)

(c) Show code that can be substituted for  $HERE3$  that will cause move pixels function to update each pixel's location based on its respective velocity, i.e., add dx to x and store in x, add dy to y and store in y. HINT: This will require a for loop inside the move pixels function.

for 
$$
(inf_{i=0} i < sign_{i} < -p(i)
$$
,  $i \neq 0$  )  $(i \neq 0)$ ,  $i < sign_{i} \times 1 = p(i)$ ,  $ve[out] \times 1 \times 1$ 

Question 5. [10 points] Consider the following partially-complete program, which begins on the left and continues on the right:

```
#include <stdio.h>
struct Point {
  double x, y;
};
struct Point point_create(
  double xval, double yval);
struct Point point_create(
  double xval, double yval) {
  HERE1
}
                                       int main(void) {
                                         struct Point p;
                                         HERE2
                                         printf("x=%.2lf, y=%.2lf\n",
                                           p.x, p.y);
                                        return 0;
                                       }
```
(a) Show code to substitute for  $HERE1$  that will return a struct Point initialized by the x and y coordinate values specified by the parameters xval and yval.

$$
start 1 = x + y
$$
\n
$$
result 1 = x + y
$$
\n
$$
result 2 = x + y
$$
\n
$$
result 3 = x + y
$$
\n
$$
result 4 = x + y
$$
\n
$$
result 5 = x + y
$$
\n
$$
result 6 = x + y
$$
\n
$$
result 7 = x + y
$$
\n
$$
result 8 = x + y
$$
\n
$$
result 9 = x + y
$$
\n
$$
result 10 = x + y
$$
\n
$$
result 11 = x + y
$$
\n
$$
result 12 = x + y
$$
\n
$$
result 13 = x + y
$$
\n
$$
result 14 = x + y
$$
\n
$$
result 15 = x + y
$$
\n
$$
result 16 = x + y
$$
\n
$$
result 17 = x + y
$$
\n
$$
result 18 = x + y
$$
\n
$$
result 19 = x + y
$$
\n
$$
result 10 = x + y
$$
\n
$$
result 11 = x + y
$$
\n
$$
result 12 = x + y
$$
\n
$$
result 13 = x + y
$$
\n
$$
result 14 = x + y
$$
\n
$$
result 15 = x + y
$$
\n
$$
result 16 = x + y
$$
\n
$$
result 17 = x + y
$$
\n
$$
x + y = z
$$
\n
$$
x + y = z
$$
\n
$$
x + y = z
$$
\n
$$
x + y = z
$$
\n
$$
x + y = z
$$
\n
$$
x + y = z
$$
\n
$$
x + y = z
$$
\n
$$
x + y = z
$$
\n
$$
x + y = z
$$
\n
$$
x + y = z
$$
\n
$$
x + y = z
$$
\n
$$
x + y = z
$$
\n
$$
x + y = z
$$
\n
$$
x + y = z
$$
\n
$$
x + y = z
$$
\n
$$
x + y = z
$$
\n
$$
x + y = z
$$
\n
$$
x + y = z
$$
\n<

(b) Show code to substitute for  $HERE2$  that uses the point\_create function to initialize the variable p such that the printf statement will print the output  $x=4.50$ ,  $y=6.33$ .

$$
\rho = \rho \text{with create (4.50, 6.33)};
$$

Question 6. [15 points] Consider the following partially-complete program, which begins on the left and continues on the right:

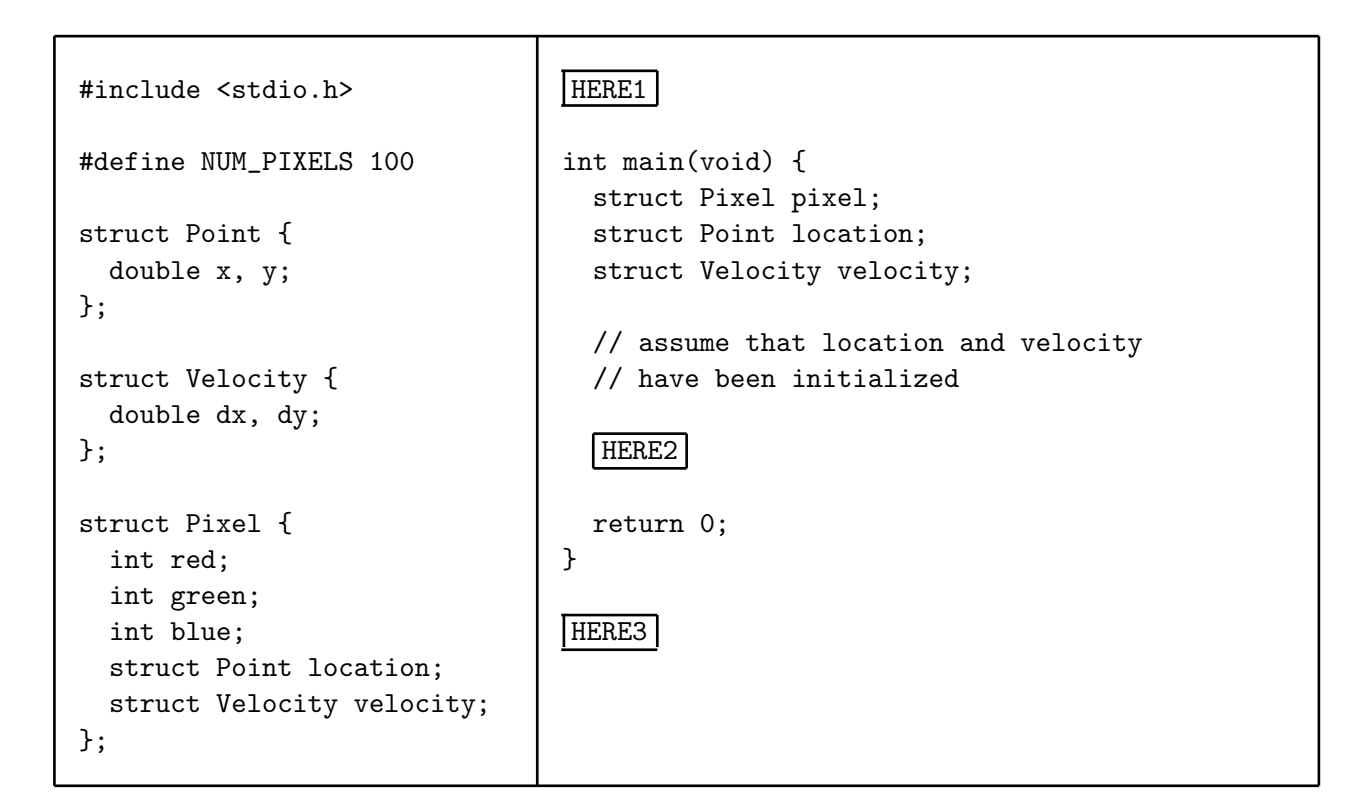

(a) Show code that can be substituted for  $HERE1$  to declare a prototype for the init\_pixel function. The function should return void and accept the following parameters: a pointer to a struct Pixel instance, a pointer to a struct Point instance, and a pointer to a struct Velocity instance.

(b) Show code that can be substituted for  $HERE2$  that calls the init pixel function, passing pixel, location, and velocity to init pixel by reference (using pointers). You may assume that all three structs have been initialized.

[Question 6 continues on next page.]

(c) Show code that can be substituted for  $|HERE3|$  that provides a definition for the init\_pixel function. The function should assign the provided Location and Velocity to the respective elements of the Pixel passed to the function. It should also initialize the red, green, and blue elements to 0.

$$
void \quad int = pixel (struct Pickel * pix, struct Point * pt, struct Velocity * v);
$$
\n
$$
pix \rightarrow local \quad \Rightarrow x \neq b;
$$
\n
$$
pix \rightarrow velocity = * \quad \Rightarrow y;
$$
\n
$$
pix \rightarrow red = 0;
$$
\n
$$
pix \rightarrow green = 0;
$$
\n
$$
pix \rightarrow blue = 0;
$$
\n
$$
3
$$

## Programming Questions

Note: For all of the programming questions, you should use scanf to read the input value(s) required by the program.

Note: Make sure your programs produce the output in exactly the format described, including capitalization and punctuation. You may not receive credit for programs that produce incorrectlyformatted output.

Getting started: Start Cygwin Terminal and Notepad++ and make sure ALL TABS are closed. (Note: do not open any other programs.) Your instructor will give you the name of a zip file. In your terminal, run the following commands:

```
cd h:
mkdir -p CS101
cd CS101
curl -0 http://faculty.ycp.edu/~dhovemey/spring2017/cs101/zipfile
unzip zipfile
cd CS101_Exam04
```
Note that in the curl command, the  $-0$  has the letter 'O', not the digit '0'.

Substitute the name of the zip file for zipfile.

Editing code: Use your text editor to open the source file (e.g., question7.cpp) referred to in the question. Do not open any files other than the ones for the exam.

Compiling: To compile the program for Question 7, run the following command in the terminal:

make question7.exe

Change the number as appropriate for the other questions (e.g., question8.exe).

Running: To run the program for Question 7, run the following command in the terminal:

./question7.exe

Change the number as appropriate for the other questions (e.g., question8.exe).

To submit: In Cygwin Terminal, run the command

make submit

Enter your Marmoset username and password when prompted.

## Good luck!

Question 7. [30 points] Complete the program in question 7. cpp by implementing the distance\_between and find\_closest functions.

The program defines a struct Point data type to represent a 2-D point. The main function, which is provided for you and which you may not modify, does the following:

- 1. Prompts the user to enter an integer count (number of points)
- 2. Prompts the user to enter x and y coordinates for a sequence of points, which is stored in an array of struct Point elements
- 3. Prompts the user to enter the x and y coordinates of a "target" point
- 4. Uses the find\_closest function to find the point in the sequence of points that is closest to the target point

Example run (user input in bold):

```
How many points? 4
Enter x/y coordinates of points:
103.7 99.5
5.7 -6.9
45.8 -9.3
11.1 35.6
Enter x/y coordinates of target point: -23.4 8.99
Closest point to target is (5.70, -6.90)
Distance to closest point is 33.16
```
Your tasks are to write function definitions of the distance between and find closest functions.

The distance\_between function takes two struct Point parameters and returns the distance between them. The formula to find the distance between two points is

$$
\sqrt{(x_2 - x_1)^2 + (y_2 - y_1)^2}
$$

where  $x_1, y_1$  and  $x_2, y_2$  are the x/y coordinates of the two points.

The find\_closest function takes three parameters: points, an array of struct Point elements, num\_points, the number of elements contained in the points array, and target, a struct Point instance. The function should return the struct Point element of the array which is closest to target. (Use the distance between function to compute distances between points.)

Hints:

- Start by assuming that the first element of the array is the closest; then check the distances between the target point and the other elements of the array
- In addition to an index variable you will need at least *two* additional loop variables: one to keep track of the distance between the target and the current closest point, and another to keep track of which element of the array is the closest so far
- You may find it helpful to add printf statements to the body of the find\_closest function to print out the progress of the search for the point closest to the target

Question 8. [15 points] Complete the program in question8.cpp to add a definition for the reverse\_pixel\_dir function. It takes a pointer to a struct Pixel instance as a parameter, and should reverse the direction of the pixel by reversing (negating the sign of) the  $dx/dy$  components of its velocity.

The provided main function, which you may not modify,

- 1. Declares and initializes an instance of struct Pixel
- 2. Prints the initial velocity dx/dy values
- 3. Calls the reverse\_pixel\_dir function, passing a pointer to the struct Pixel instance as an argument
- 4. Prints the updated velocity dx/dy values

Example run (note that there is no user input):

Original pixel velocity: dx=-4.50, dy=5.20 Updated pixel velocity: dx=4.50, dy=-5.20

Hints:

- Note that the reverse\_pixel\_dir function takes a pointer to a struct Pixel instance
- Also note that the dx and dy fields are part of a nested struct Velocity instance within the struct Pixel instance